### $\mathcal{L}$  FEUILLE ALDINE OU... GRAPPE?

Les lecteurs de cette *Lettre* GUTenberg ont sûrement remarqué que les titres de section (comme celui de cette note!) y sont marqués d'une splendide  $\mathcal{L}$ (qu'on appelle souvent « feuille aldine », doublement à tort comme nous le verrons) reprenant en cela le style des *Cahiers* défini par Michel Bovani et Thierry Bouche depuis le n<sup>o</sup> 46-47 en 2006. Ces *Cahiers* et *Lettre* GUTenberg utilisent un « ornement » de la fonte Fourier dessinée par Michel Bovani  $^{100}$  $^{100}$  $^{100}$ . Cette fonte définit quatre « feuilles aldines », répertoriées dans le tableau suivant :

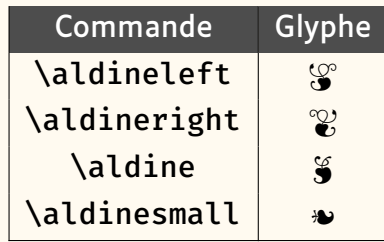

Mais, sait-on bien ce que sont ces signes ? On va en raconter brièvement l'histoire et l'usage, tout en insistant sur… leurs noms.

Ces signes sont souvent classés avec ce que l'on appelle *vignettes* (du nom des pampres de vignes souvent utilisées par les miniaturistes dans les manuscrits médiévaux), *arabesques* (du fait de leurs origines), *fleurons* (allusion aux décors en forme de fleurs mais terme que l'on garde surtout pour les vignettes de Granjon et de son époque), voire, de façon plus générique, *ornements*. Ces ornements ont attiré l'attention des historiens de la typographie, dont notamment AUDIN [\[1\]](#page-9-0), MEYNELL et MORISON [\[2\]](#page-9-1), DREYFUS [\[3\]](#page-9-2) et plus récemment CAFLISCH [\[4\]](#page-9-3) et surtout VERVLIET [\[5,](#page-9-4) [6\]](#page-9-5) et KEMP [\[7\]](#page-9-6). Toutefois, ces études concernent essentiellement les aspects graphiques (et quelques fois typologiques) de ces signes, beaucoup plus rarement leurs usages.

Dès l'antiquité grecque puis romaine, des motifs ornementaux utilisent des végétaux ; ils se retrouvent dans l'art byzantin, puis médiéval et islamique. Le livre manuscrit en utilise abondamment encore au xve siècle et ce style perdure avec les premiers incunables où la décoration était faite à la main sur les feuilles du texte imprimé (figure [22](#page-1-0) page suivante). Le besoin de combler les lignes creuses (comme pour le livre médiéval) est probablement à l'origine de l'utilisation de types de remplissage formés de motifs floraux (figure [23](#page-1-1) page ci-contre : *Ars moriendi*, 1478). Robert Granjon dessina, vers 1540, les plus célèbres de ces *fleurons* et même des bandeaux entiers (VERVLIET [\[6\]](#page-9-5)) qui, par combinaisons [\[8\]](#page-9-7), permettaient de créer des ornements géométriques. Ceux-ci seront très utilisés dans les bandeaux des textes imprimés jusqu'au xix<sup>e</sup> siècle (comme celui de Fertel en page suivante). Par la suite, ils se modernisèrent avec les figures, cadres et coins de Fournier, puis ceux apparaissant avec l'Art nouveau, etc.

Mais les signes qui nous concernent ici, comme la feuille aldine,  $\mathcal{G}$ , et quelques rares autres (notamment le « gland de Granjon,  $\frac{\infty}{8}$  »  $^{101}$  $^{101}$  $^{101}$ ), sont à

<span id="page-0-0"></span><sup>100.</sup> Depuis, cette fonte et les packages correspondants ont été adaptés au format OpenType avec la collaboration de Daniel Flipo. L'ensemble est donc utilisable avec LATEX, LuaLATEX ou X TEEX. Voir <https://www.ctan.org/pkg/fourier>.

<span id="page-0-1"></span><sup>101.</sup>  $\frac{1}{2}$  est obtenu ici en Fourier par la commande \decotwo.

FIGURE 22 – *Gasperini epistolae*, premier livre imprimé en France (presses de la Sorbonne, 1471). [Gallica]

<span id="page-1-0"></span>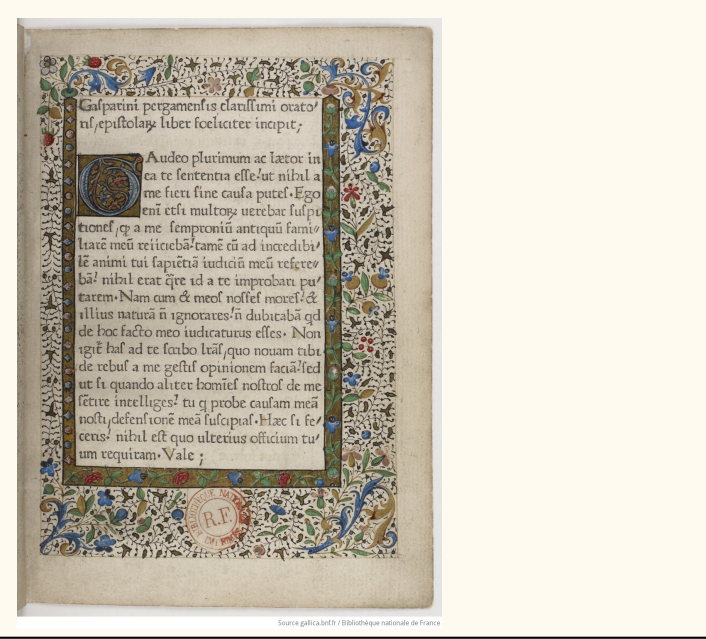

FIGURE 23 – À gauche : Giovanni e Alberto Alvise, *Ars Moriendi*, Vérone, 1478. À droite : Extrait de M.D. Fertel, *La Science pratique de l'imprimerie*, 1723.

<span id="page-1-1"></span>Questo adocha tractato utilissimo cotene sei par ticelle de le quale la principale fequita. <a> La prima fera de le laude de la morte e de la fie  $ria$  de lane Ma recuua d

**EGY TELEVISION CONTRACT** TABLE DES PARTIES, CHAPITRES, ARTICLES & Paragraphes contenus en ce Livre. 

mettre à part car :

- 1. ils s'emploient en général isolés (leur dessin ne se prête pas à des combinaisons géométriques),
- 2. leur glyphe est très noir, comme une puce •,
- 3. ils n'ont pas qu'un rôle purement décoratif.

On va voir en effet qu'ils avaient un rôle de ponctuation, de marqueur syntaxique ou d'accroche.

Dès l'antiquité grecque, la séparation des mots puis la structuration du texte devinrent une nécessité : l'usage de caractères autres que les lettres s'imposa et ainsi apparurent les signes de ponctuation [\[9,](#page-9-8) [10\]](#page-9-9) et autres marqueurs dont les « fleurons » utilisés à Palmyre vers 100 av. J.C. pour préfixer les nombres (nous y reviendrons plus bas) et la feuille de lierre [102](#page-1-2) (en latin *hedera*, c'est le terme générique utilisé internationalement en épigraphie) et sa variante stylisée en forme de triangle. Ces dernières servent de caractère de remplissage, de point de phrase, mais aussi d'accroche. Par exemple, dans une inscription à Rome (page suivante, à gauche), on peut voir deux feuilles de lierre (bien en forme de cœur !) ; l'une, ligne 4, qui sert de remplissage, l'autre, entre D et M (*Dis Manibus*, aux dieux mânes), en revanche sert à attirer l'œil, à marquer le début de l'épitaphe.

<span id="page-1-2"></span>102. La feuille du lierre a une forme de cœur graphique. Le lierre étant le symbole de la longévité, son image (appelée cœur) serait devenue le symbole de l'amour.

FIGURE 24 – À gauche : Inscription latine du II-III<sup>e</sup> siècle. [American Academy in Rome]. À droite : Dessin d'inscription latine (avec une feuille aldine) du *Songe de Poliphile*, imprimé par Alde Manuce à Venise, 1499.

 $B<sub>1</sub>$ 

La naissance du livre imprimé a lieu en pleine Renaissance, période où on est très curieux des antiquités. Dès que l'on a su imprimer des images (fin XV<sup>e</sup> siècle), paraissent des livres avec des représentations de ces inscriptions romaines. C'est ainsi que dans le *Songe de Poliphile* de Colonna, imprimé à Venise par Alde Manuce, on voit (de la présente page, à droite) une colonne romaine avec une feuille aldine [103](#page-2-0).

En Allemagne, la ville de Augsburg faisait concurrence à Venise et était le fief de nombreux artistes et imprimeurs. C'est là que paraît en 1505 un livre intitulé *Romanae vetustatis fragmenta* par Konrad Peutinger, imprimé par Erhard Ratdolt, comprenant plusieurs pages décrivant des inscriptions latines ; celles-ci ont été composées avec des caractères gravés par Ratdolt. Et parmi eux se trouvent des signes de ponctuation : triangles et feuilles de vigne (figure [25\)](#page-2-1). es avec des caracteres graves par Ratdolt.  $\cdots$  $5$  accritant acs mscriptions

FIGURE 25 – Extraits de *Romanae vetustatis fragmenta* imprimés par Erhard Ratdolt, 1505.

<span id="page-2-1"></span>Nouoburgii Augu Dioeces-in ripa Danubii  $D \nightharpoonup \mathbb{A}$   $M \nightharpoonup$ TIB-CASSIO-CONSTAN TINO-IVNIORI-MISE THE THRESH MIDLE

 **IVSION PLEGED** CNILLO JIWAIN FINI 

<u> 1989 - Johann Barbara, marka a shekara tsa 1989 - An tsa 1989 - An tsa 1989 - An tsa 1989 - An tsa 1989 - An</u>

 $\mathcal{L}$  . The set of the set of the set of the set of the  $\mathcal{L}$ signe semble avoi offrent, tant dans la vallée du Rhin qu'en Italie et, dès 1515, en France à t ualis la vallee ut<br>ris (Colines Garam Lyon puis Paris (Colines, Garamont, Granjon, etc.), à Anvers, etc. On est alors à une cinquantaine d'années après l'invention de l'imprimerie et on cherche toujours à remplacer la couleur des manuscrits médiévaux par quelque<br>chose qui permette (entre autres) de montrer la structure logique du texte chose qui permette (entre autres) de montrer la structure logique du texte. Ce à quoi Gutenberg n'est pas arrivé car ses impressions nécessitaient le passage de rubricateurs qui faisaient à la main sur chaque exemplaire imprimé ce qu'ils auraient fait sur un manuscrit. Apparaît alors la page  $\overrightarrow{a}$  with adopt  $\overrightarrow{a}$  Ce nouveau signe semble avoir été vite adopté et plusieurs graveurs en de titre, concept de la toute fin du XV<sup>e</sup> siècle et objet de recherches et innovations de la part des imprimeurs [\[11\]](#page-9-10). Puis les éléments structurants (tête de chapitre, de section, alinéas, débuts de phrase, etc.) commencent à être composés avec des attributs spécifiques (pour les distinguer), comme

<span id="page-2-0"></span>103. Profitons en pour dire qu'il s'agit ici d'un dessin gravé, et que Alde Manuce n'a jamais utilisé une seule de ces feuilles dans ses compositions typographiques. L'expression « feuille aldine » est donc erronée, sauf si aldine fait allusion aux successeurs de Manuce vers 1550 qui, eux, en utilisèrent beaucoup !

<span id="page-3-1"></span>l'emploi de capitales, parfois des changements de corps, voire quelques rares signes spéciaux comme le pied-de-mouche (¶ ou  $\mathbb{C}^{104}$  $\mathbb{C}^{104}$  $\mathbb{C}^{104}$ ). Bien sûr pas de gras (inventé au XIX<sup>e</sup> siècle) et même l'italique ne servait pas encore à la distinction. Parmi les nombreux livres qui utilisèrent le signe C, regardons *Le Promptuaire des conciles de l'Eglise catholique…* (de Jean Lemaire de Belges, imprimé à Lyon par Romain Morin en 1532) dont trois pages sont présentées en figure [26.](#page-3-1)

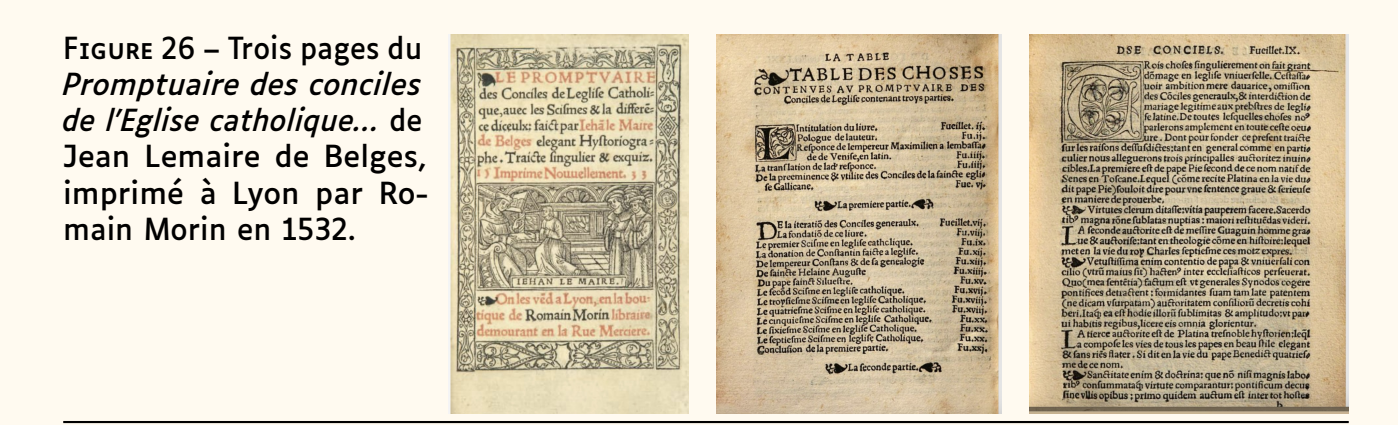

De gauche à droite de la figure [26,](#page-3-1) la page de titre montre (outre une gravure sur bois encadrée d'entrelacs et figures géométriques) deux cartouches « préfixées » de » (jouant ainsi le rôle de notre \bfseries) ; la table des matières dont le titre est également préfixé de  $\bullet$  et dont les sous-titres sont entourés (parenthésés) de  $\rightarrow$  symétriques; enfin une page de texte où → indique des débuts d'alinéas. Ce sont les principaux usages qui vont être faits de ce « nouveau » signe, auxquels il convient d'ajouter un rôle plus décoratif : terminer un cul-de-lampe triangulaire et remplir le blanc entre deux titres (notamment dans la page de couverture).

Énormément de livres de la première moitié du XVI<sup>e</sup> siècle sont alors composés ainsi avec ce signe, dont voici quelques exemples typiques : en figure [27](#page-4-0) page suivante, l'aldine est utilisée pour préfixer des titres tandis que deux aldines permettent de parenthéser du texte en figure [28](#page-4-1) page suivante ; enfin, en [29,](#page-5-0) l'aldine joue un rôle décoratif.

Dans une étude quasi-exhaustive de la feuille de vigne, VERVLIET [\[5\]](#page-9-4) en inventorie en fait deux types : celles ressemblant à un cœur  $(\mathcal{C})$  que nous appelons donc ici « feuille aldine », et celles ressemblant davantage à une feuille ( $\mathbb{Z}$ ) que nous appelons « feuille de vigne ». Il me semble (en consultant nombre d'ouvrages des « apparences » citées par VERVLIET [\[5\]](#page-9-4)) que ce sont essentiellement les aldines qui servirent à marquer les grands titres, sommaires, etc. tandis que ces dernières feuilles de vigne, du fait que plus tardives et moins noires, jouèrent surtout un rôle de décoration (séparation de titres, bas de cul-de-lampe) et non de marqueur (figure [30](#page-5-1) page [95\)](#page-5-1). En revanche le gland de Granjon (inventorié par VERVLIET [\[12,](#page-9-11) fig. 17, 40-42]) semble avoir été utilisé comme notre feuille aldine. Notons que, sans doute de façon générique, Vervliet appelle *vine-leaf* (feuille de vigne) les deux signes  $\mathcal{C}$  et  $\mathbb{R}$  mais *flower* (fleur) le gland  $\mathcal{C}$ !

<span id="page-3-0"></span><sup>104.</sup> Fourier propose divers pieds-de-mouche :

<sup>\</sup>oldpilcrowone=>C,\oldpilcrowfive=>C,etc.

FIGURE 27 – Titres préfixés. De gauche à droite : 1) Crispus, G.S., *Bella Duo, Catilinarium et Iugurtinum*, 1521 ([h t t p](https://books.google.fr) s : //books.google [. f r](https://books.google.fr)). 2) J. Quinquarboreus, *De re grammaticæ Hebraeorum opus*, Paris, 1556 (feuille aldine de Garamont). 3) Rabelais, *Tiers livre des faictz et dictz...Pantagruel*, Toulouse, 1546 (feuille aldine de Fournier).

<span id="page-4-0"></span>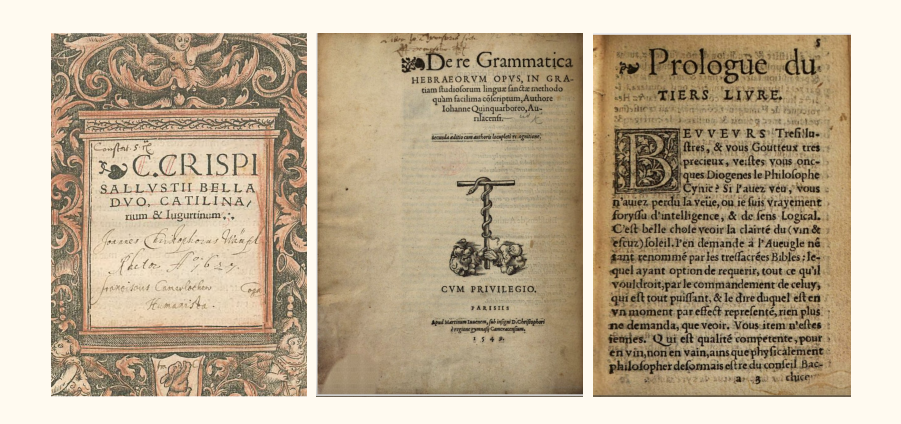

FIGURE 28 – Titres parenthésés. De gauche à droite : 1) Marguerite d'Angoulême,*Le Miroir de l'ame pecheresse*, Sedan, 1533. 2) Dupré et Colines, 1531. 3) Xenophon, *Las Obras*, Salamanques (feuille de Juan de Junta). 4) Jean de Meung *Le Rommant de la Rose…*, Paris, Pierre Vidoue pour Galliot du Pré, 1523. 5) Caractères de Granjon, 1570 dans *Spécimen* de Le Bé (1599).

<span id="page-4-1"></span>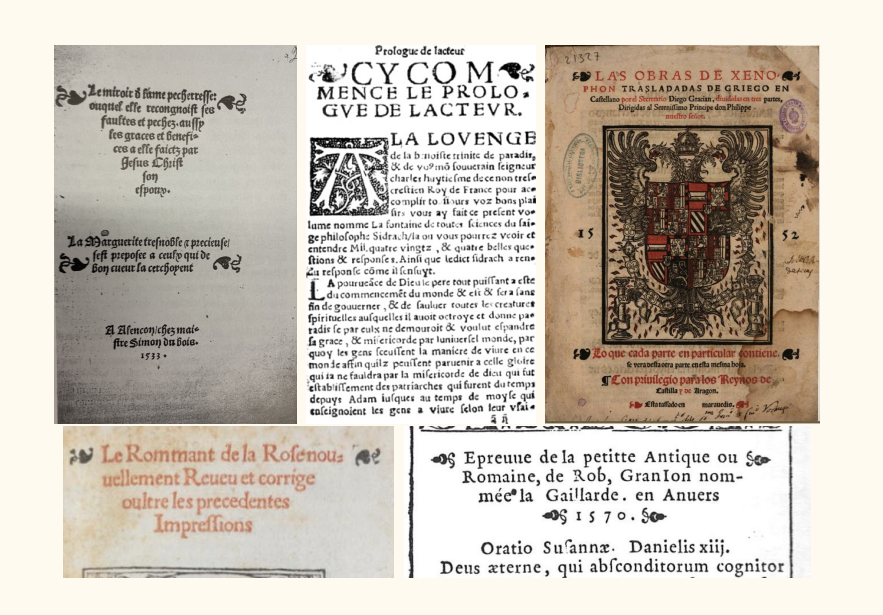

Si, au début du XVI<sup>e</sup> siècle, cet usage de la feuille aldine s'accroît, il diminue sensiblement ensuite (ci-contre un graphique illustrant leur utilisation en Flandre entre 1501 et 1540, issu de [\[13\]](#page-9-12)). Cela peut s'expliquer par le fait que les pages de titre (mais aussi les titres à l'intérieur des livres) devinrent justement à cette époque de plus en plus sophistiquées (utilisation de cadres décorés, gra-

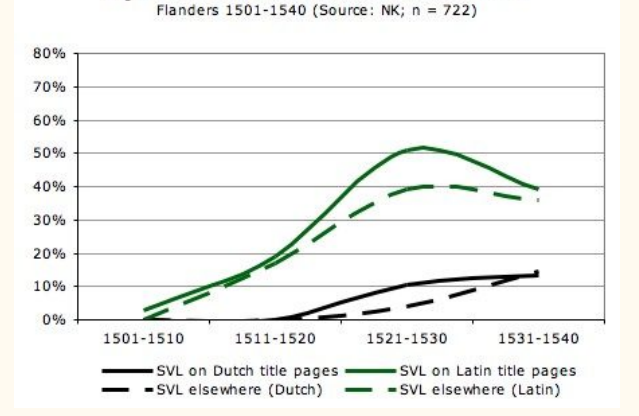

Single Vine Leaves in Dutch and Latin Books Published in

vures, caractères de titrage, puis du gras au début du xixe siècle, etc.) rendant le marquage par feuille aldine désuet ou simpliste.

FIGURE 29 – Remplissage décoratif. De gauche à droite : 1) Konrad Peutinger,Dédicace, 1520. 2) Rabelais, *La vie ...du grand Gargantua...*, Lyon, 1542. 3) *Marguerites de la marguerite*, imprimé à Lyon par Jean de Tournes, 1547.

<span id="page-5-0"></span>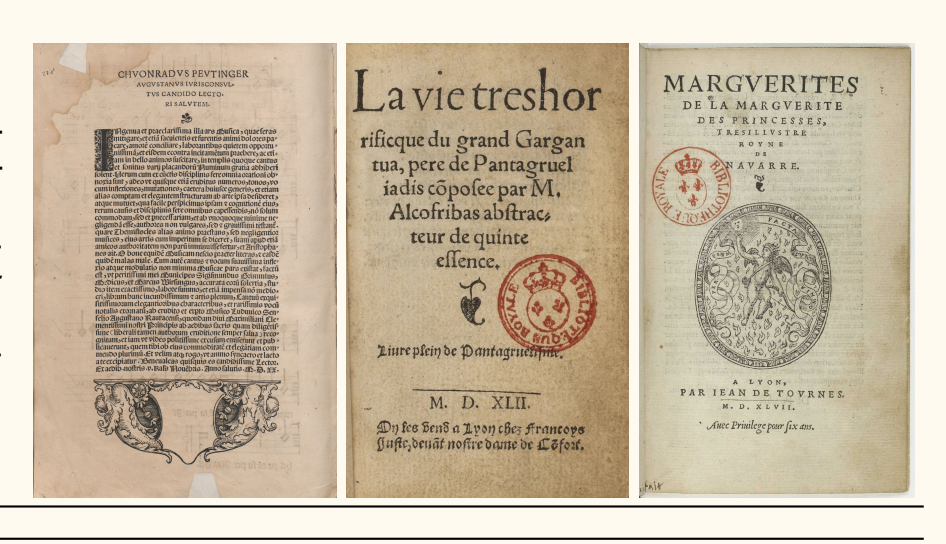

<span id="page-5-1"></span>FIGURE 30 – Utilisation de **Example 30 - Stringation de**<br> **Example 30 - Stringer ».** De gauche à droite : 1) Rabelais, *Tiers livre... de Pantagruel*, LaVille, Valence, 1547 (feuille aldine de Gry-*Dialogo*, Guidone, 1542. 3) Georgius Trapezuntius, *Dialectica*, Paris, Colines, 1528.

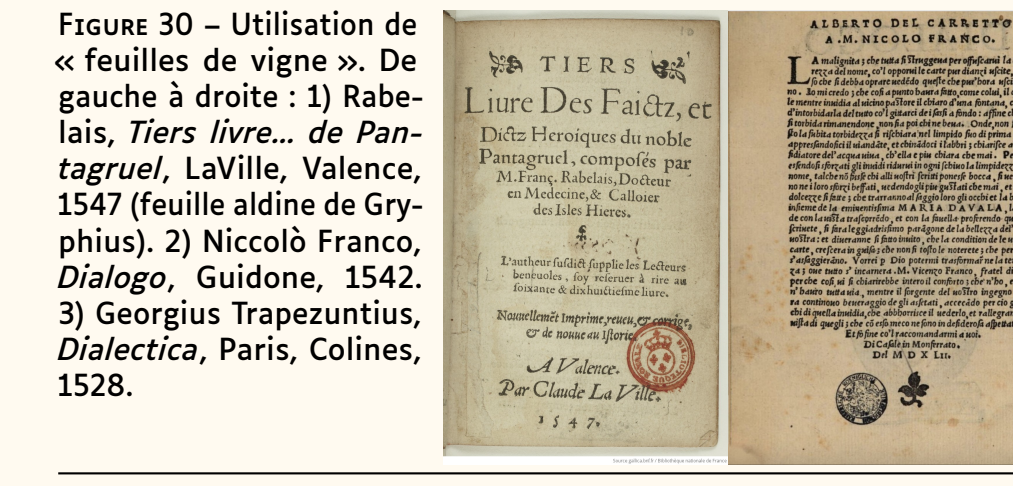

# SEORGII TRAPEZONTII

 ${\footnotesize \begin{tabular}{|c|c|} \hline \multicolumn{1}{|c|}{\textbf{D1A}} \textbf{L} & \textbf{E} & \textbf{C} & \textbf{T1} & \textbf{C} & \textbf{A} \\ \hline \multicolumn{1}{|c|}{\textbf{D1B}} & \textbf{D1B}} & \textbf{Ier} & \textbf{Ier} & \textbf{Ier} & \textbf{Ier} \\ \hline \multicolumn{1}{|c|}{\textbf{D1B}} & \textbf{Ier} & \textbf{Ier} & \textbf{Ier} & \textbf{Ier} & \textbf{Ier} \\ \hline \multicolumn{1}{|c|$ etrationum centrum syntopeis de fylogifinorum, elementa<br>nechttur. Quoniam ergo fylogifinorum, elementa<br>funt ex quibus conftant, & ad quos refolutitur(nec<br>enim componendo altius repetere: nec refoluendo frame to the main state of the state of the state of the state of the state of the state of the state of the state of the state of the state of the state of the state of the state of the state of the state of the state in

La feuille aldine ne devint plus qu'un simple signe décoratif mais, n'ayant La feuille aldine ne devint plus qu'un simple signe décoratif mais, n'ayant<br>pas les propriétés géométriques des fleurons, elle fut peu à peu abandonnée (en tant que signe isolé). On la trouve toutefois encore ici ou là, notamment dans les spécimens de caractères de Egenolff-Berner (1592), Lamesle (1742), Delacolonge (1773) (voir figure [31\)](#page-5-2), etc. mais plutôt dans l'esprit « vignettes pour frises » (elles ne sont alors plus représentées comme signe isolé mais par une répétition du même glyphe).

FIGURE 31 – Spécimens de colonge, 1773.

- Lamesle, 1742 et de Dela- vuis an de de de de de de de<br>Lamesle, 1742 et de Dela- vuis de de de de de de de de
	-
	- X XXXXXXXXXXXXXXXXXXXXXXXXXX
- 

<span id="page-5-2"></span>

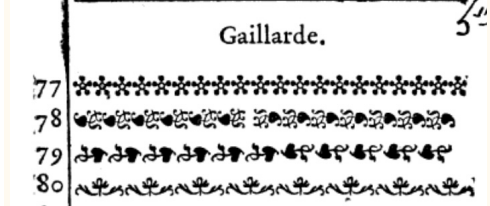

 Mais ni Fertel (*La science pratique de l'imprimerie*, 1723), ni Fournier (*Manuel* casses aux xvIII et xIx<sup>es</sup> siècles sauf, parfois, comme élément de frise. On *typographique*, 1764) n'y font allusion et elle semble bien être absente des ne voit aucune feuille aldine dans le spécimen de Gillé (1808), pourtant riche en fleurons et vignettes, ni dans les spécimens de ses successeurs Balzac et Deberny (1828), ni dans les spécimens de l'Imprimerie royale puis nationale, ni chez Tarbé (le grand imprimeur parisien du xix<sup>e</sup> siècle).

<span id="page-6-0"></span>Pour diverses raisons (réaction à la mécanisation et au modernisme des linéales, retour à un certain humanisme, etc.), autour de 1840, les Anglais redécouvrent les caractères de Caslon et un renouveau du livre paraît grâce à la Chiswick Press et à William Morris. De même aux USA, en France (avec les elzévirs), en Allemagne, etc. Les vieux caractères d'ornement sont alors regravés et réapparaissent dans les spécimens (cette fois en tant que signes isolés, voir figure [32\)](#page-6-0).

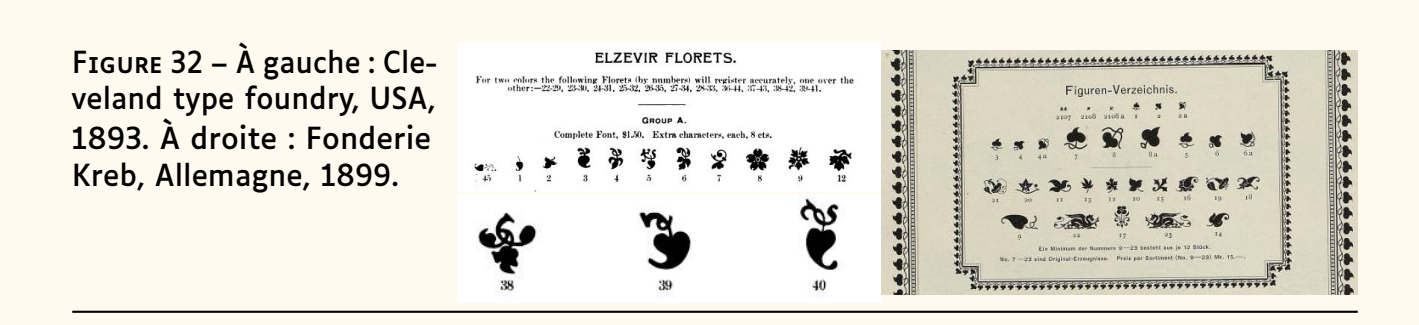

Le début du xx<sup>e</sup> siècle confirme le renouveau des vieux caractères, y compris des vignettes et fleurons où Linotype puis Monotype excellent (ces fleurons sont alors l'objet de fascicules de démonstration par WARDE [\[14\]](#page-9-13) puis CAFLISCH [\[15\]](#page-9-14)). De son côté, Peignot, tout en re-dessinant les caractères anciens, crée de nouvelles vignettes, de style Art nouveau notamment. Il est intéressant de signaler que ces vignettes sont parfois utilisées seules, comme accroche, bouche-trou, ponctuation (exemple: [\[4\]](#page-9-3)), etc., comme elles l'étaient au XVI<sup>e</sup> siècle.

FIGURE 33 – En haut : Vignettes d'accroche et de remplissage ; Peignot, *Créations françaises en typographie moderne*, 1907. En bas : Justification par remplissage de feuilles aldines, *Contr'un* d'Étienne de la Boétie, imprimé par Louis Jou, 1917.

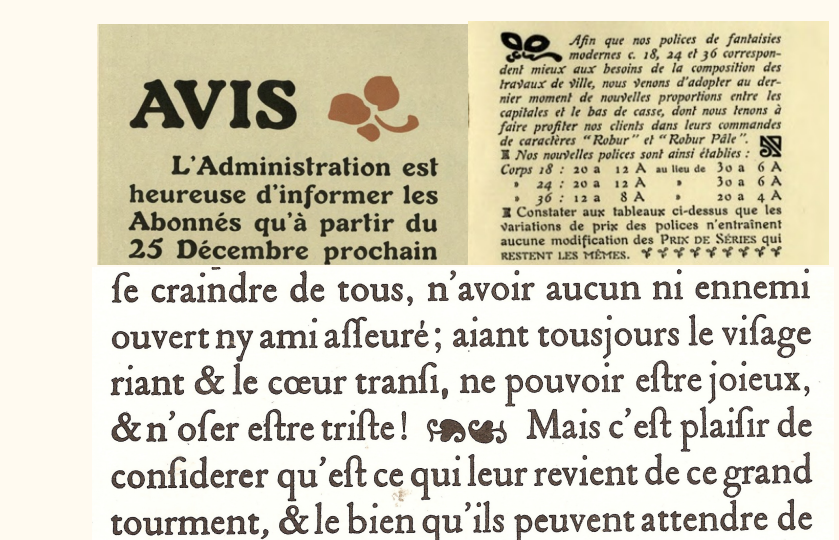

Depuis 1950, ces fontes « plomb » ont été adaptées pour la photocomposition puis l'informatique et aujourd'hui les fontes d'ornements sont légion, parfois belles et fidèles <sup>[105](#page-6-1)</sup>, ou bien créatives...ou encore d'un goût douteux!

<span id="page-6-1"></span>105. C'est notamment le cas de la série *Arabesques Ornaments* de Monotype dont la troisième ne comprend que des fleurons isolés dont  $\mathcal{C} \rightarrow \mathcal{C}$ .

La taille des fontes numériques (souvent une centaine de caractères seulement) a rendu nécessaire de créer de petits ensembles de ces ornements (et d'y ajouter des symboles « divers » comme les ciseaux, des flèches, étoiles, etc.). C'est ainsi que sont nées des fontes connues sous le nom de dingbats [106](#page-7-0) dont surtout celles de Hermann Zapf (Zapf Dingbats dessinée en 1978 et incluse dans les fontes PostScript de l'Apple LaserWriter Plus en 1986) puis de Bigelow & Holmes (fontes Lucida Icons diffusées par Microsoft en 1992 sous le nom de Wingdings<sup>[107](#page-7-1)</sup>). Ces dingbats ont été normalisés par leur adoption par Unicode dès la version 1.1 (1993). À ceux de la première série, il en a été ajouté quelques-uns [108](#page-7-2) depuis. Aujourd'hui on y trouve donc (sans mentionner les émoticônes) :

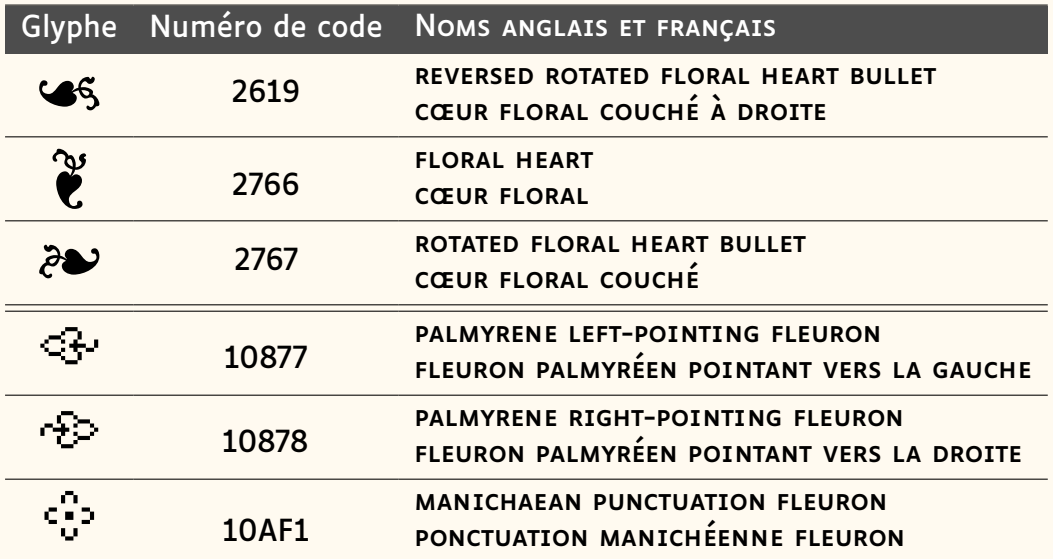

Bien sûr, TEX n'a pas attendu Unicode pour manipuler des ornements, aussi trouve-t-on de nombreux paquets autres que Fourier proposant ces signes  $109$ . Exemple :

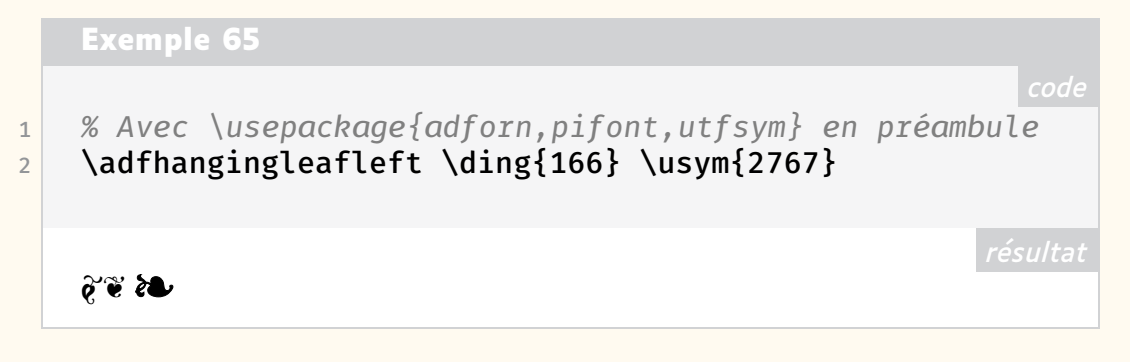

<span id="page-7-0"></span>106. Le mot anglais *dingbat*, composé de *ding* (« sonner ») et de *bat* (« bâton »), signifierait idiot, imbécile, truc ou machin. En typographie on appelait *casseau* les casses où l'on mettait les caractères spéciaux pour un travail, les ornements étant parfois appelés « bouche-trou » du fait de leur usage, notamment dans la presse.

<span id="page-7-1"></span>107. Wingdings n'a pas notre feuille aldine !

<span id="page-7-2"></span>108. Ce sont les trois derniers du tableau ci-après. Ce sont des ponctuations relevées à Palmyre sur des inscriptions lapidaires d'environ 100 av. J.C. (voir Everson, [https:](https://www.unicode.org/L2/L2010/10255r2-n3867.pdf) [//www.unicode.org/L2/L2010/10255r2-n3867.pdf](https://www.unicode.org/L2/L2010/10255r2-n3867.pdf), page 8 et suivantes); le dernier est un préfixe de nombres. Alors que les trois premiers caractères sont fréquents dans les fontes Unicode — ici on utilise EBGaramond qui est dans TEXLive — ceux palmyréens sont difficiles à trouver. La fonte employée ici pour ces trois signes est unifont\_upper.ttf de Gnu.

<span id="page-7-3"></span>109. Voir notamment *The Comprehensive LATEX Symbol List* [\[16\]](#page-10-0).

On remarquera qu'Unicode parle de « cœur » là où Fourier et adforn parlent de « fleur ». On voit dans la littérature diverses précisions pour ces feuilles ou fleurs, correspondant souvent au glyphe concerné : outre la vigne *(vine leaf)*, citons le lierre (en latin *hedera*, en anglais *ivy leaf* ), le trèfle *trefoil*, sans oublier le gland, etc.

Mais ce « cœur floral » intrigue. Effectivement, le glyphe peut ressembler à un cœur (ce qui était le cas déjà pour les feuilles de lierre chez les latins), mais... a-t-on bien regardé un sarment de vigne comme ci-contre ? On voit que la feuille de vigne est découpée, presque trifoliée, alors que la grappe est beaucoup plus compacte, foncée, parfois avec la pointe relevée — ça se voit surtout sur les gros raisins italiens. Alors, et si cette « feuille » aldine était une « grappe » ? C'est bien ce que montre la

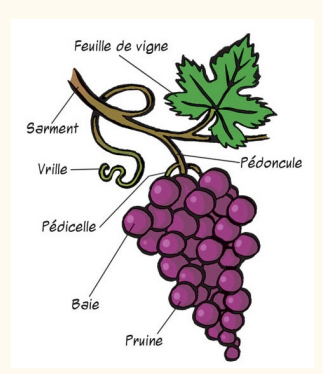

figure [34](#page-8-0) avec à gauche une « grappe » aldine, au centre, un dessin actuel représentant une grappe de raisin, et à droite une « feuille » de vigne de Nicolini, 1525. En figure [35,](#page-8-1) la « grappe » aldine de gauche correspond bien à la grappe de raisin de droite.

FIGURE 34 – Comparaison entre une feuille aldine (à gauche), un dessin de grappe de raisin (au centre), et une feuille de vigne (à droite).

FIGURE 35 – Comparaison entre une feuille aldine, à gauche, et un dessin de grappe de raisin, à droite.

<span id="page-8-0"></span>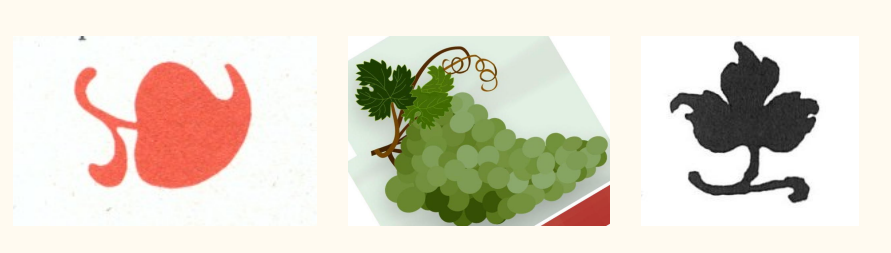

<span id="page-8-1"></span>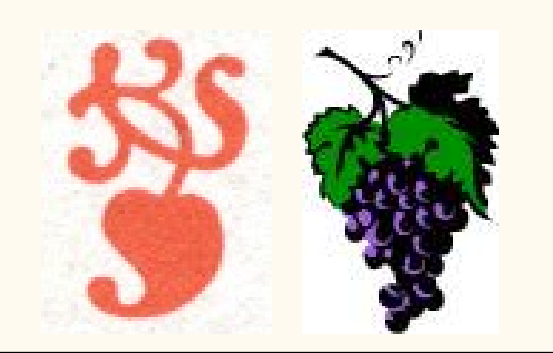

#### **Pour conclure**

VERVLIET [\[5\]](#page-9-4) a analysé deux signes différents qu'il réunit sous le nom de *vine leaf ornaments*. L'un ressemble à une feuille de vigne et l'autre à une grappe de raisin.

La feuille de vigne est dans la tradition des manuscrits médiévaux; au xvIe siècle, elle a servi, isolée, comme décoration (souvent pour séparer des titres) puis, par répétition, pour composer des frises – et ce jusqu'au xx<sup>e</sup> siècle.

La grappe (on l'a appelée jusqu'ici « feuille aldine ») est issue plutôt de l'épigraphie latine (où elle avait la forme de cœur du lierre) et a été introduite brutalement en imprimerie par Ratdolt au début du XVI<sup>e</sup> siècle (on propose donc de l'appeler plutôt « grappe de Ratdolt » !). Pendant un siècle, elle a essentiellement servi de marqueur d'emphase (seule, en préfixe, ou par paire comme des parenthèses) ; occasionnellement elle a servi de décoration (bas des cul-de-lampes notamment). Du XVII<sup>e</sup> siècle au XX<sup>e</sup> siècle, elle a subi à peu près le même sort que la feuille de vigne (emploi dans des frises).

C'est ce rôle d'accroche préfixée, datant du XVI<sup>e</sup> siècle, que l'on peut donc voir dans l'usage de la… grappe de Ratdolt de nos *Cahiers* et *Lettre* GUTenberg.

Jacques André

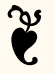

#### **Références**

- <span id="page-9-0"></span>[1] Maurice AUDIN. « La vignette typographique ». In : *Arts et métiers graphiques* 2 (1927).
- <span id="page-9-1"></span>[2] Francis MEYNELL et Stanley MORISON. « Printer's vine leafs and arabesques ». In : *The Fleuron, A Journal of Typography* 1 (1923).
- <span id="page-9-2"></span>[3] John DREYFUS. « French type ornaments ». In : *Aspects of French eighteenth century typography*. Cambridge, 1982.
- <span id="page-9-3"></span>[4] Max CAFLISCH. « Pour une typologie de la feuille aldine ». In : *Graphê* 30 (2006). v. aussi [http://jacques-andre.fr/japublis/aldine](http://jacques-andre.fr/japublis/aldine.pdf) [.pdf](http://jacques-andre.fr/japublis/aldine.pdf).
- <span id="page-9-4"></span>[5] Hendrik D.L. VERVLIET. *Vine Leaf Ornaments in Renaissance Typography*. Oak Knoll Press, 2012.
- <span id="page-9-5"></span>[6] Hendrik D.L. VERVLIET. *Granjon's flowers*. Oak Knoll Press, 2016.
- <span id="page-9-6"></span>[7] William KEMP. « Des fleurs typographiques à Venise, Lyon et Anvers ». In : *Bibliothèque d'Humanisme et Renaissance* 3 (2019), p. 533-542. URL : <https://www.jstor.org/stable/45282065>.
- <span id="page-9-7"></span>[8] Yves PERROUSSEAUX et Jacques ANDRÉ. « Composer avec des vignettes à combinaison ». In : *Histoire de l'écriture typographique – le XVIII<sup>e</sup> siècle*. Gap : Adverbum/Atelier Perrousseaux éd., 2010, p. 174-207.
- <span id="page-9-8"></span>[9] Paolo POCCETTI. « La réflexion autour de la ponctuation dans l'Antiquité gréco-latine ». In : *Langue française* 172 (2011), p. 19-35. URL : [https:](https://www.cairn.info/revue-langue-francaise-2011-4-page-19.htm) [//www.cairn.info/revue-langue-francaise-2011-4-page-19](https://www.cairn.info/revue-langue-francaise-2011-4-page-19.htm) [.htm](https://www.cairn.info/revue-langue-francaise-2011-4-page-19.htm).
- <span id="page-9-9"></span>[10] M.B. PARKER. *Pause and Effect : Punctuation in the West*. Berkeley : University of California Press, 1993.
- <span id="page-9-10"></span>[11] Jean-François GILMONT et Alexandre VANAUTGAERDEN. *La page de titre à la Renaissance. Treize études…* Brepols, 2008.
- <span id="page-9-11"></span>[12] Hendrik D.L. VERVLIET. *Robert Granjon, letter-cutter*. Oak Knoll Press, 2018.
- <span id="page-9-12"></span>[13] Goran PROOT. *The Single Vine Leaf, aka the "Aldine Leaf"*. 2013. URL : [https://www.folger.edu/blogs/collation/the-single-vine](https://www.folger.edu/blogs/collation/the-single-vine-leaf-aka-the-aldine-leaf/) [-leaf-aka-the-aldine-leaf/](https://www.folger.edu/blogs/collation/the-single-vine-leaf-aka-the-aldine-leaf/).
- <span id="page-9-13"></span>[14] Frederic WARDE. *Printers Ornaments applied to the composition of decorative borders, panels and patterns*. Londres : Lanston Monotype, 1928. URL : <http://jacques-andre.fr/faqtypo/orn/warde.pdf>.
- <span id="page-9-14"></span>[15] Max CAFLISCH. *Kleines Spiel mit Ornamenten*. Zürich, 1965. URL : [http:](http://jacques-andre.fr/faqtypo/orn/jeux-papier.pdf) [//jacques-andre.fr/faqtypo/orn/jeux-papier.pdf](http://jacques-andre.fr/faqtypo/orn/jeux-papier.pdf).

<span id="page-10-0"></span>[16] Scott PAKIN. *The comprehensive LATEX symbol list*. 2024. URL : [https:](https://tug.ctan.org/info/symbols/comprehensive/symbols-a4.pdf) [//tug.ctan.org/info/symbols/comprehensive/symbols-a4.p](https://tug.ctan.org/info/symbols/comprehensive/symbols-a4.pdf) [df](https://tug.ctan.org/info/symbols/comprehensive/symbols-a4.pdf).

# 00000000000000000000000 0000000000000000000

## **A FONTE DE CE NUMÉRO : LUCIOLE**

Pour ce numéro de la *Lettre*, nous mettons à l'honneur la fonte Luciole. Celle-ci a été conçue pour les personnes malvoyantes. Elle devrait donc intéresser des enseignants utilisateurs de TFX.

Luciole est une fonte créée en France<sup>[110](#page-10-1)</sup> par une équipe pluridisciplinaire :

**Coordination :** Carole Malet et Jonathan Fabreguettes

**Ophtalmologiste :** Dre Florence de Saint-Étienne

**Orthoptiste :** Anne-Céline Blanc

**Psychologue :** Véronique Morra

**Dessinateur de caractères :** Laurent Bourcellier

**Transcripteur : Jonathan Fabreguettes** [111](#page-10-2)

**Chercheurs :** Dre Anna-Rita Galiano et D<sup>r</sup> Nicolas Baltenneck

**Étudiantes :** Gaétane Hurstel, Camille Benas, Gaëlle Bonnesseur, Hind Drissi et Vanessa Augereau-Depoix

La composition de cette équipe montre que trois champs de compétences ont été réunis pour ce travail : le versant médical, le versant de l'édition spécialisée, et le versant typographique.

La démarche du projet est évidemment intéressante, le but étant en effet très noble. Il s'agit également d'un projet de recherche, et cette fonte, issue d'études, s'inscrit dans une démarche scientifique. En effet, l'adaptation aux personnes malvoyantes n'est pas simplement déclarative, mais repose bel et bien sur des critères précis, et se vérifie lors d'études scientifiques [1].

La problématique de la déficience visuelle est large. Par exemple, l'OMS<sup>[114](#page-10-3)</sup> distingue cinq catégories : déficience visuelle légère (acuité inférieure à 5/10), déficience visuelle modérée (inférieure à 3/10), déficience visuelle

<span id="page-10-2"></span><span id="page-10-1"></span><sup>110.</sup> Cocorico !

<sup>111.</sup> Nous constatons une fois encore que n'est pas mentionnée la personne qui a effectué le long travail de mise en cassetin, enfin : de remplissage de la table unicode (appelons-le « distribution », comme du temps du plomb). Peut-être cette fonction est-elle ici subsumée sous le terme générique de transcripteur. Nous regrettons néanmoins qu'elle ne soit explicitement citée. Par exemple, lors de sa passionnante allocution à TypeParis<sup>112</sup>, nous avons appris que David Březina effectua lui-même la distribution au sein de son important projet Rosetta [113](#page-10-4). Cette tâche très conséquente est complètement ignorée, alors qu'elle est d'une grande utilité. Nous ne comprenons pas pourquoi elle est passée sous silence.

<span id="page-10-4"></span><sup>112.</sup> <https://typeparis.com/events/david-brezina> — Le lectorat, toujours avisé, aura constaté que nous en avons profité pour placer un appel de note dans une note, ce qui est toujours un plaisir. Coupable, certes, mais plaisir quand-même… réalisable cependant à condition d'utiliser \footnotemark et \footnotetext, voir *[Cahiers](http://www.numdam.org/item/CG_1991___12_57_0/)* 12 !

<sup>113.</sup> <https://rosettatype.com/>

<span id="page-10-3"></span><sup>114.</sup> <https://icd.who.int/browse/2024-01/mms/en#1103667651>